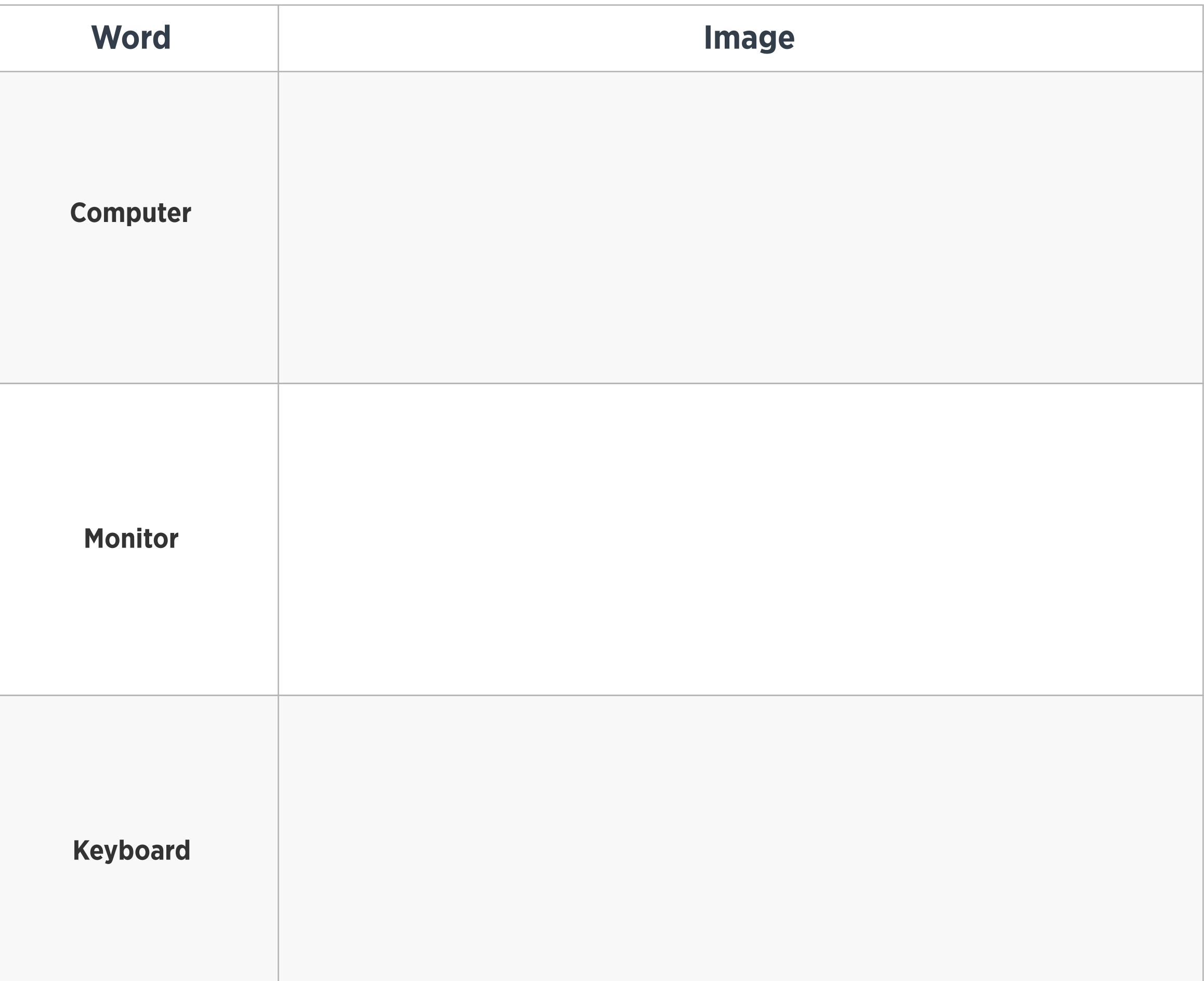

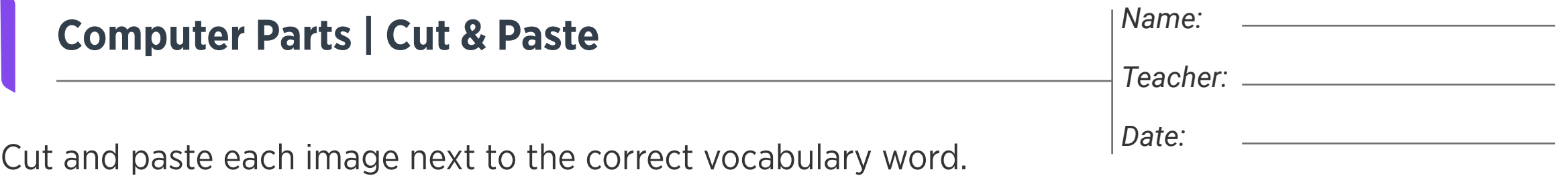

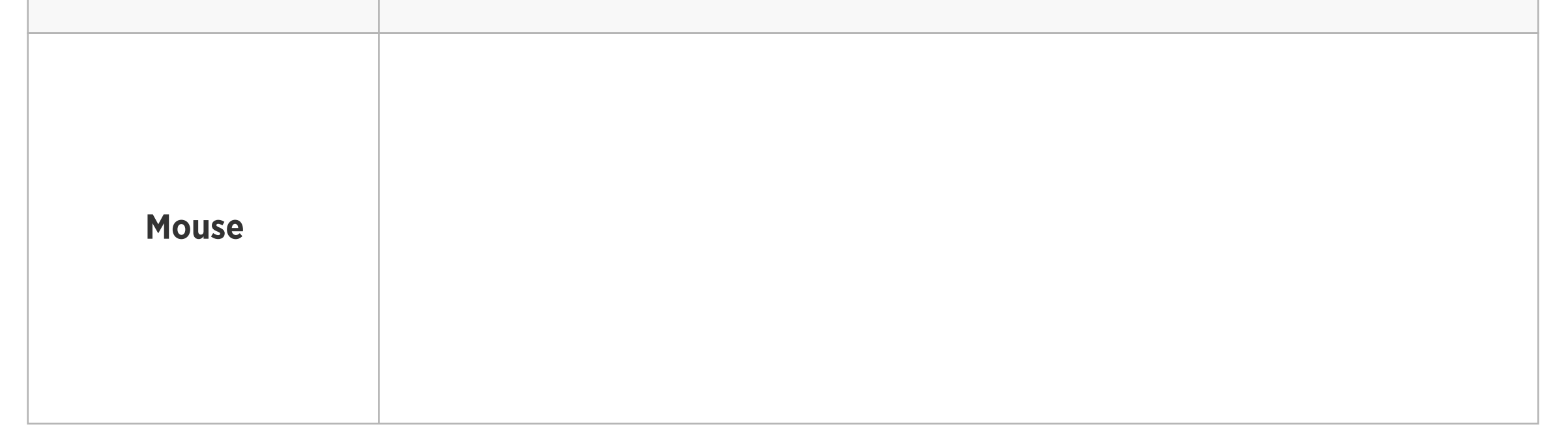

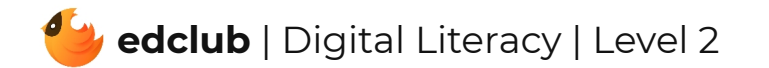

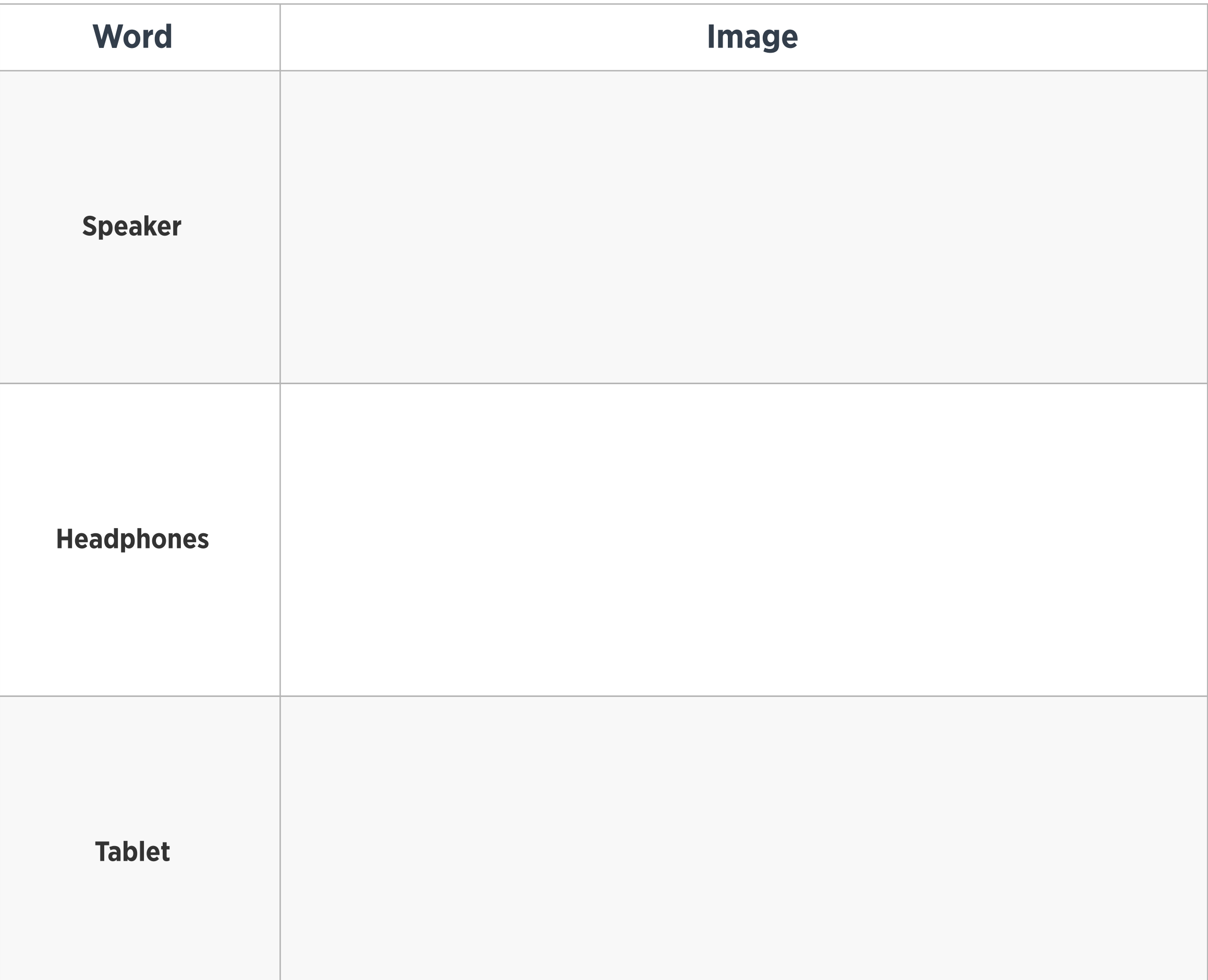

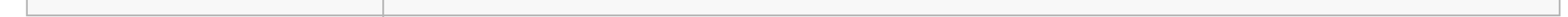

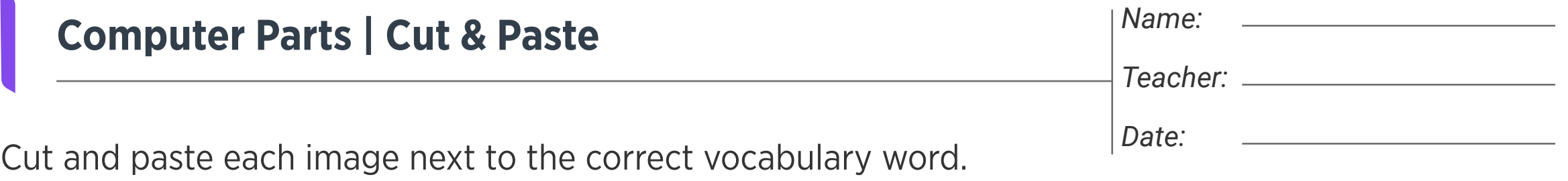

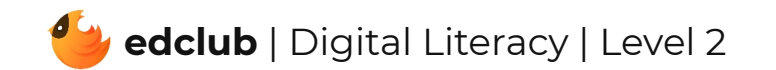

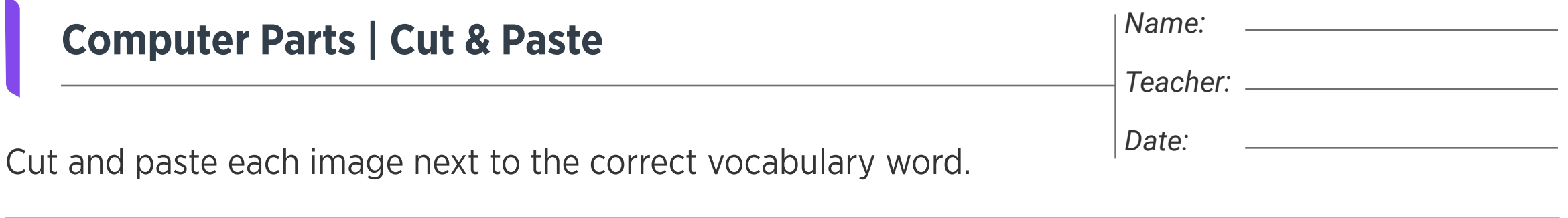

Images

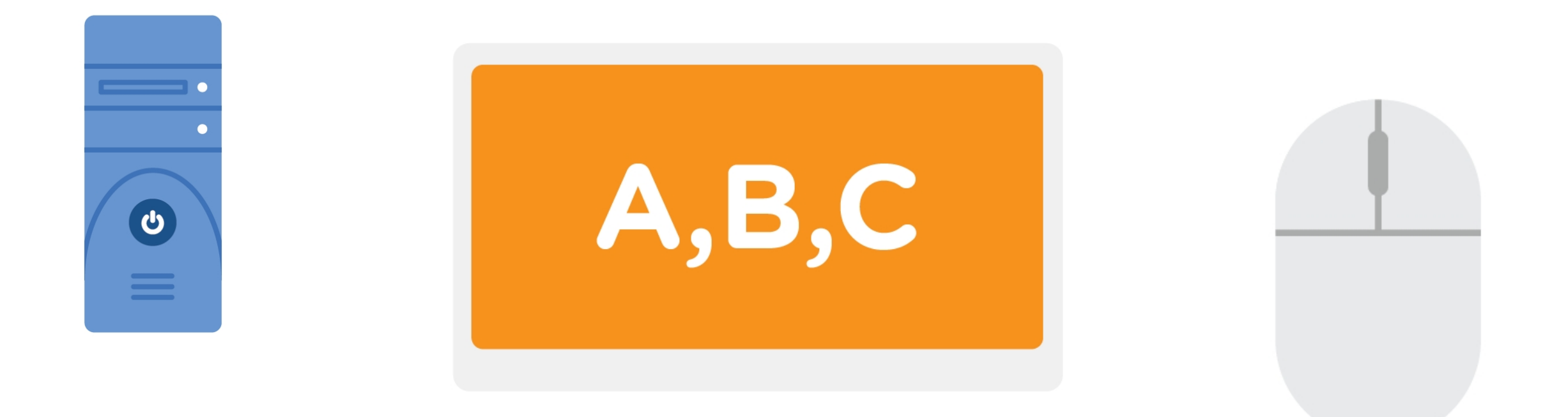

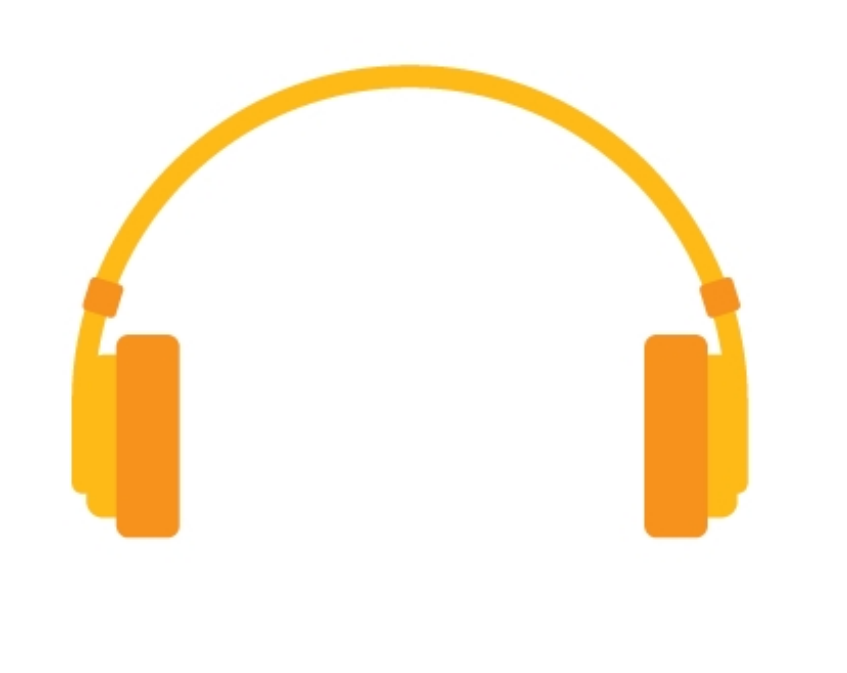

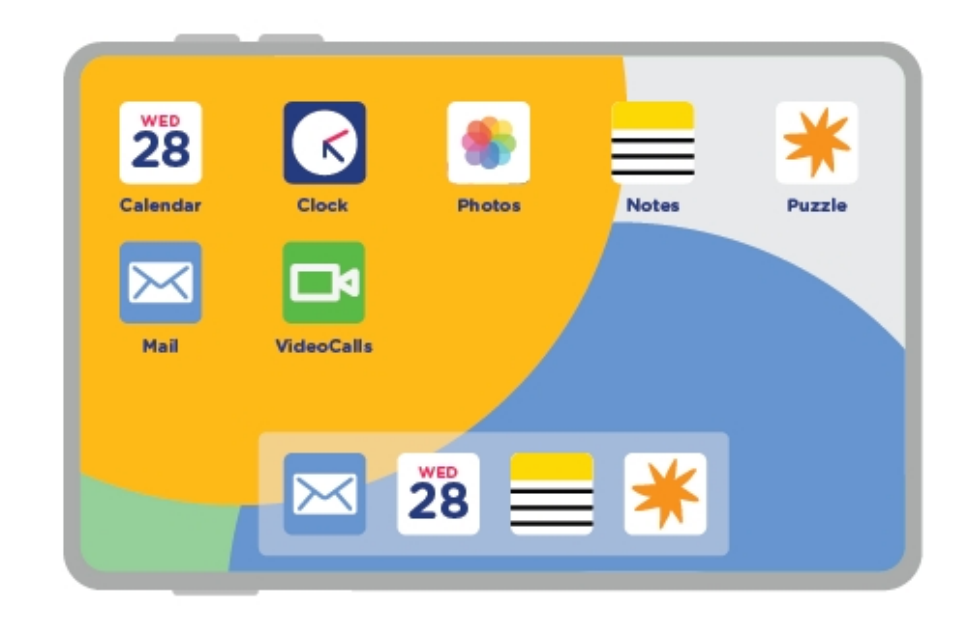

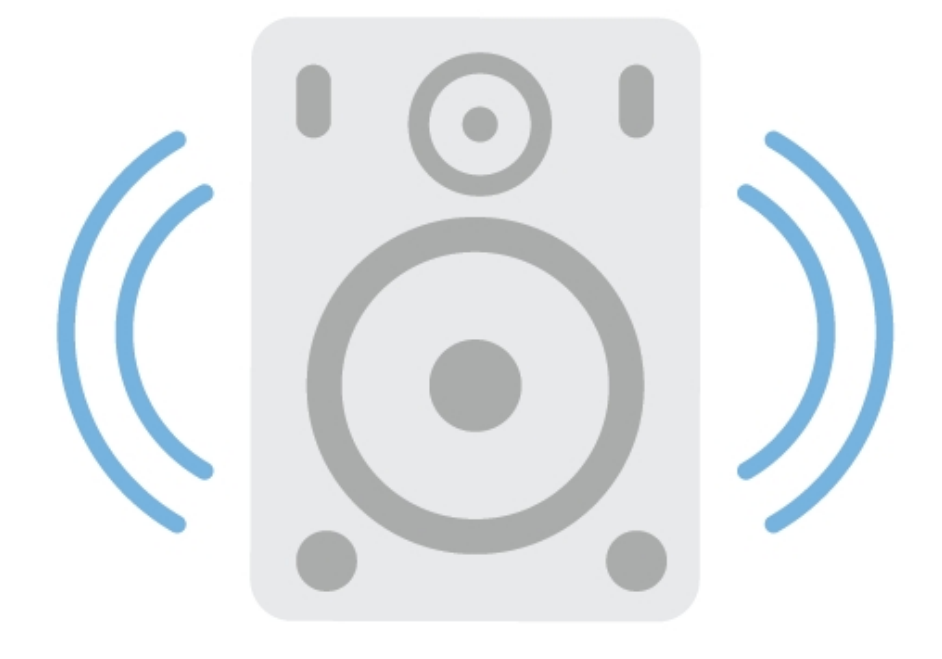

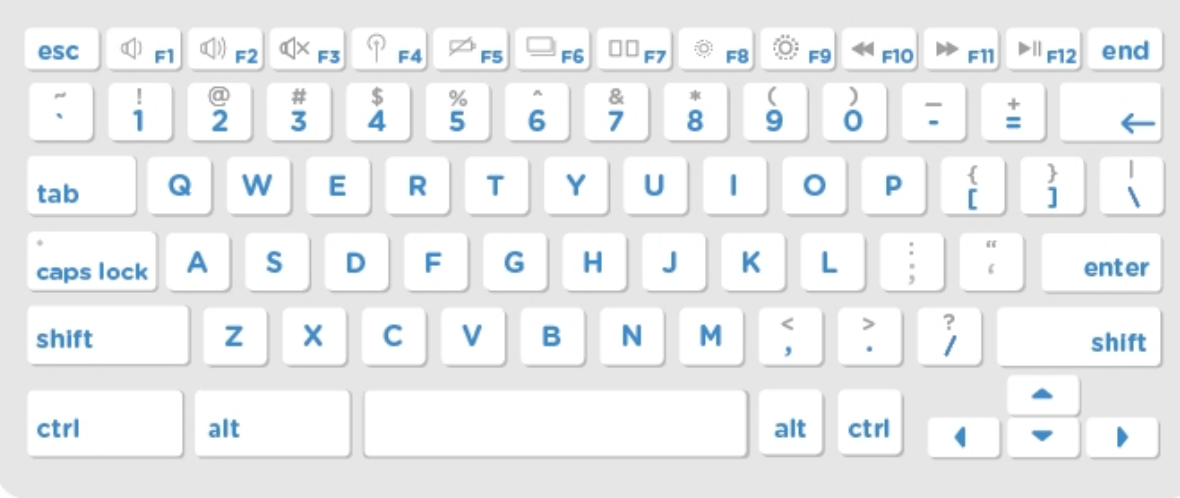

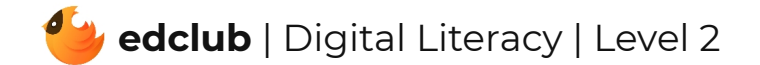